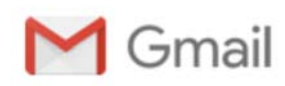

**Damien Aubert <damien.aubert42@gmail.com>**

## **Vous avez remis votre travail pour le devoir Exemple de Devoir 1** 1 message

**Merci de ne pas répondre à ce courriel (via madoc.univ-nantes.fr)** <madoc-noreply@univnantes.fr> 23 mai 2019 à 17:31 Répondre à : Merci de ne pas répondre à ce courriel <madoc-noreply@univ-nantes.fr> À : Aubert Damien <damien.aubert42@gmail.com>

FORSPIN20032019\_1 ->Devoir ->Exemple de Devoir 1

Vous avez remis un travail pour le devoir « *Exemple de Devoir 1* »

Vous pouvez consulter l'état de votre travail.